# **Inhalt**

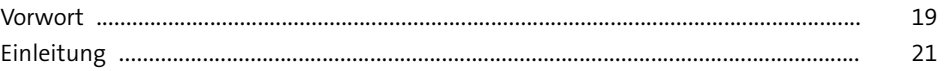

# **TEIL I Alltägliche Aufgaben**

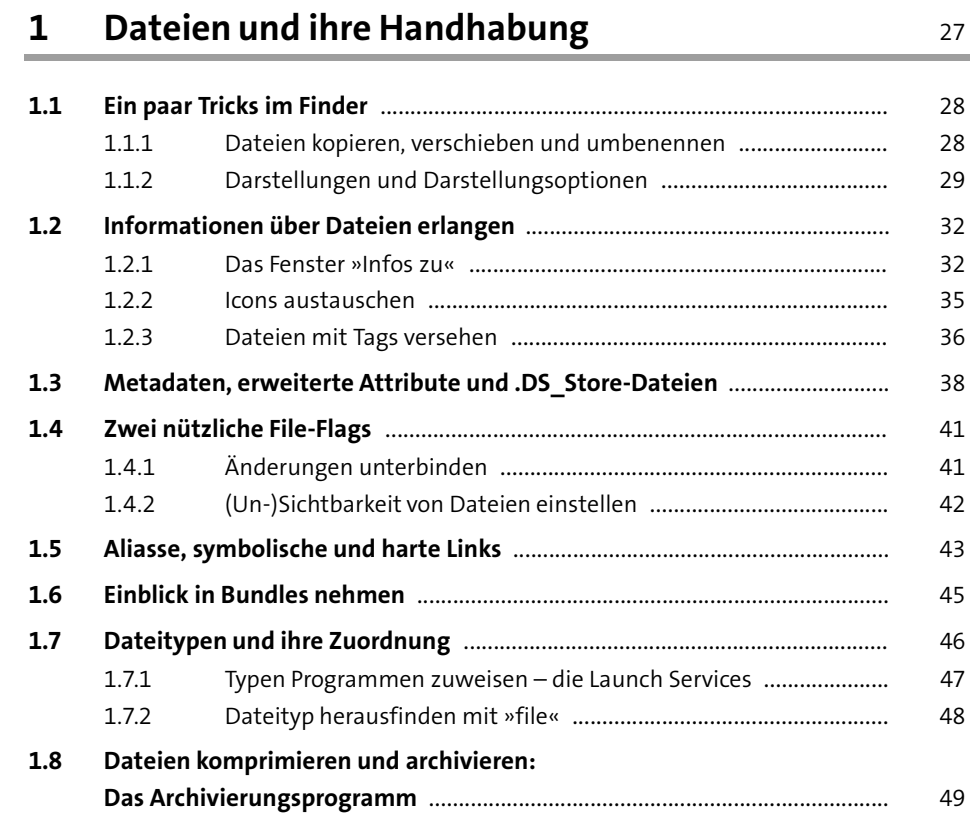

### **2Suchen und Finden mit Spotlight und QuickLook** <sup>51</sup>

### **2.1 Einsicht mit QuickLook** ........................................................................................ 51 2.1.1Einblick erhalten und Überblick bewahren ..................................... 51

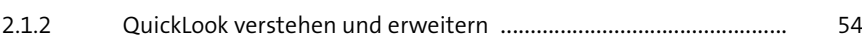

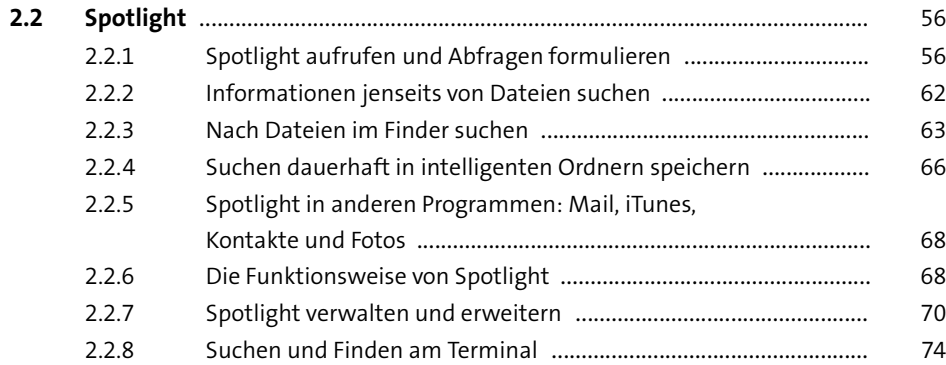

### **3Datenträger und Dateisysteme** 79

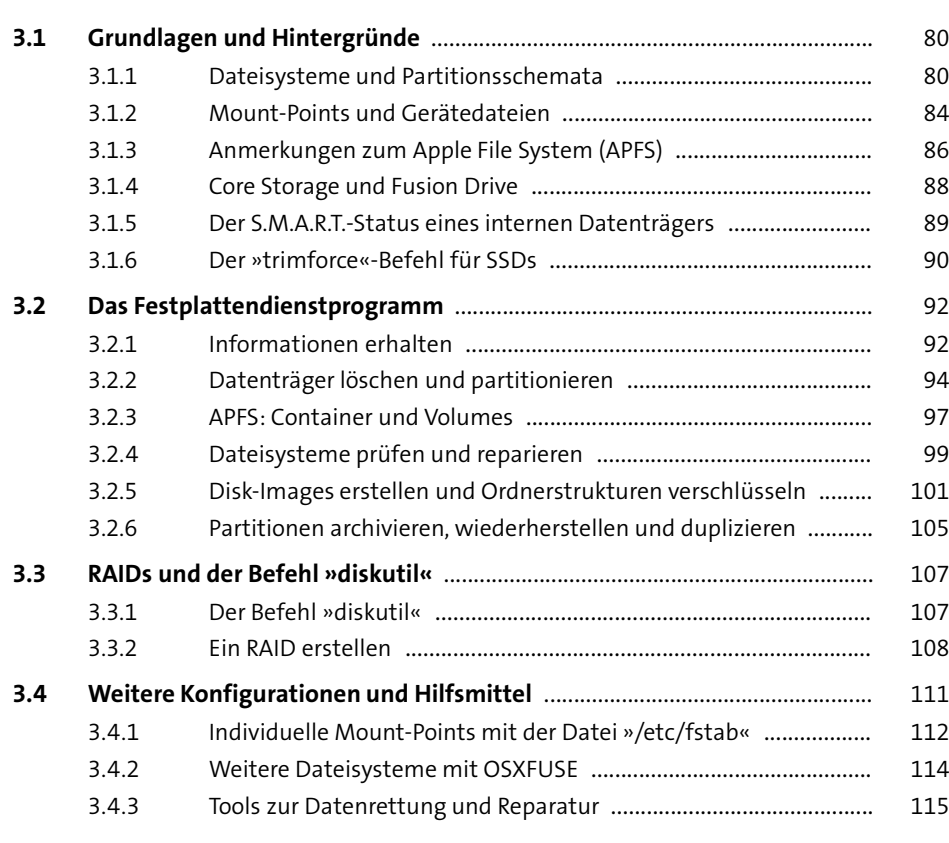

### **Inhalt**

### **4Drucker einrichten** 117

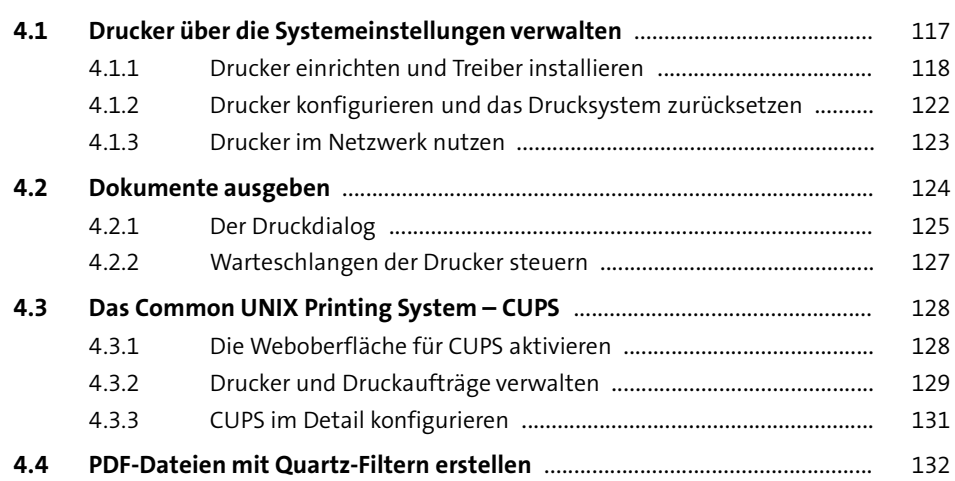

### **5Die Schriftsammlung von macOS** 135

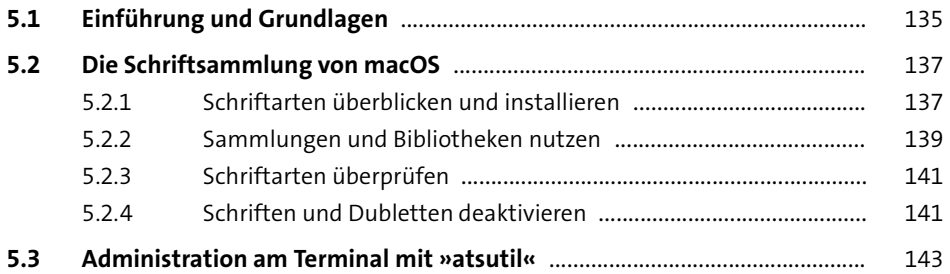

### **TEIL II Administrativer Alltag**

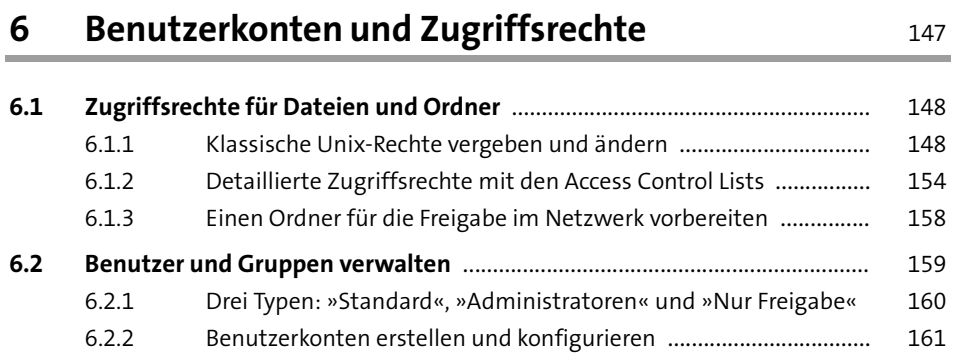

**Inhalt**

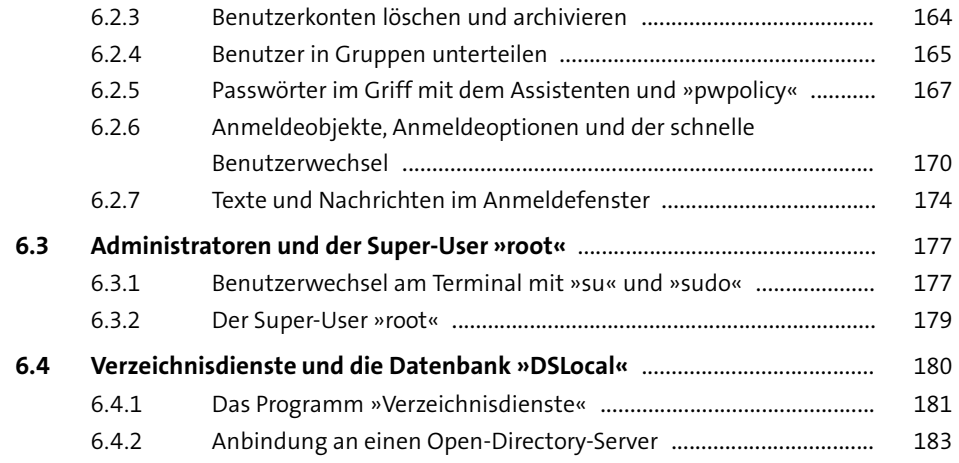

### **7 Software installieren, aktualisieren und administrieren** 187

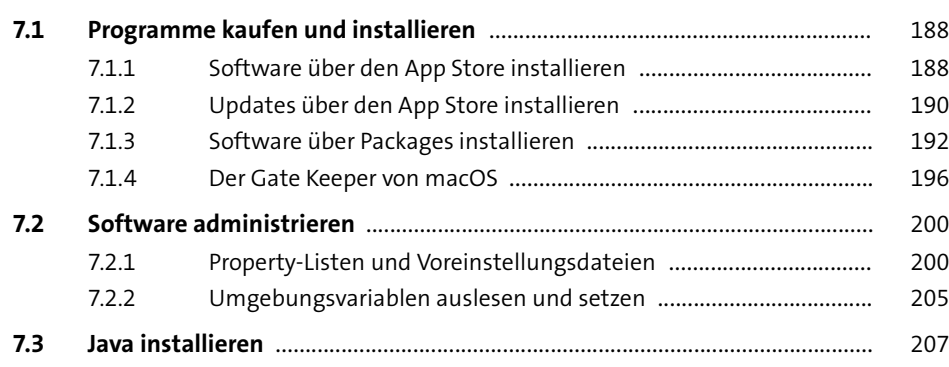

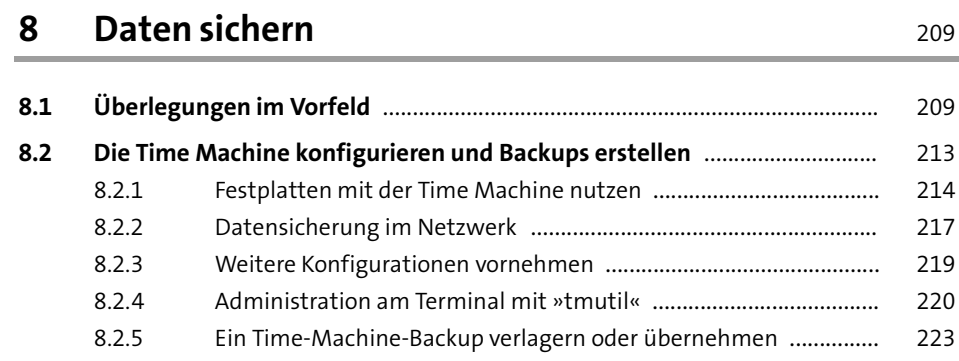

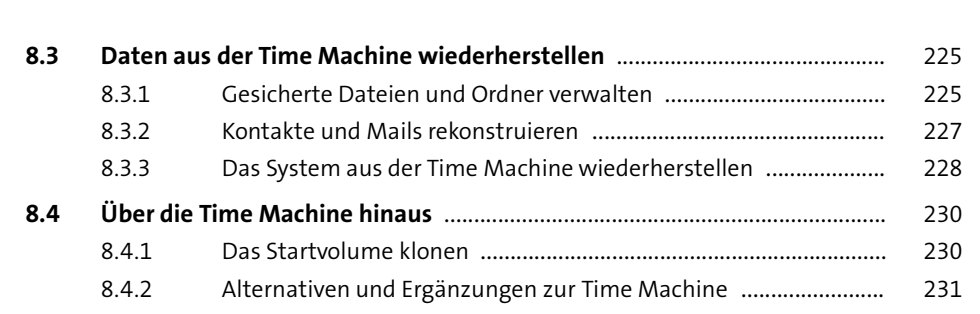

### **9Andere Welten: Windows, Linux und rEFInd** <sup>233</sup>

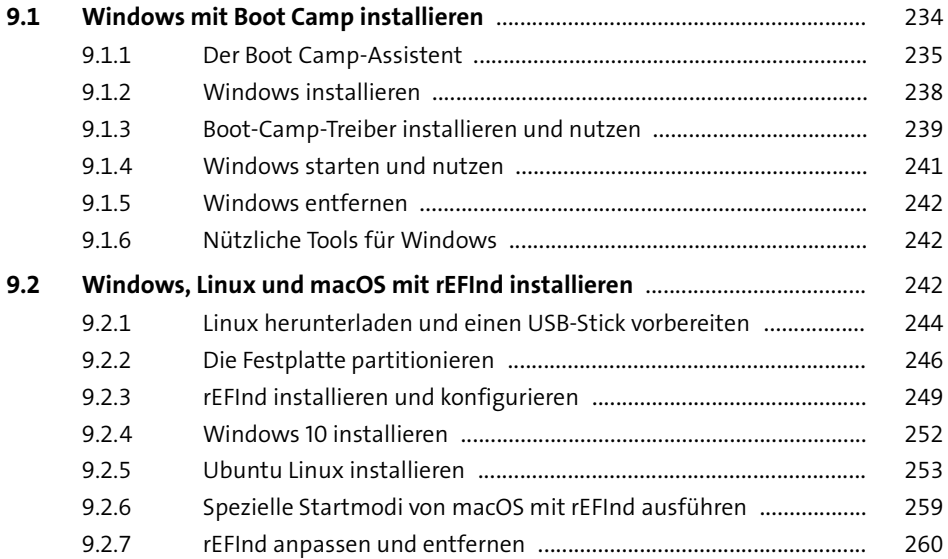

### **TEIL III Vernetztes Arbeiten**

# **10 Mehr als ein einfacher Router: Die AirPort-Basisstation** 263

### **10.1 Inbetriebnahme und erste Schritte** .................................................................. 264

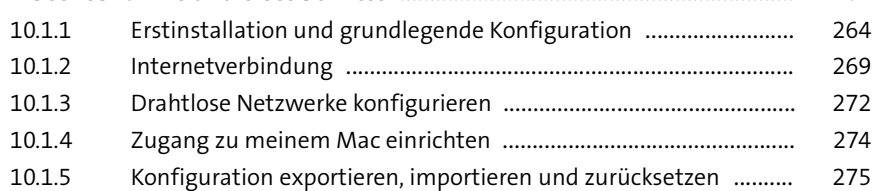

**Inhalt**

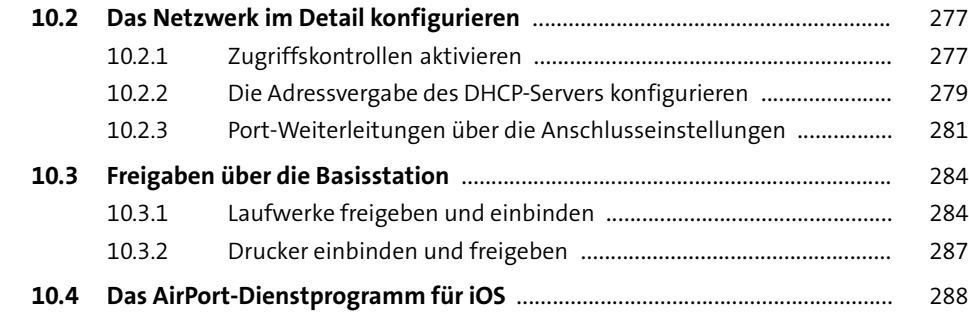

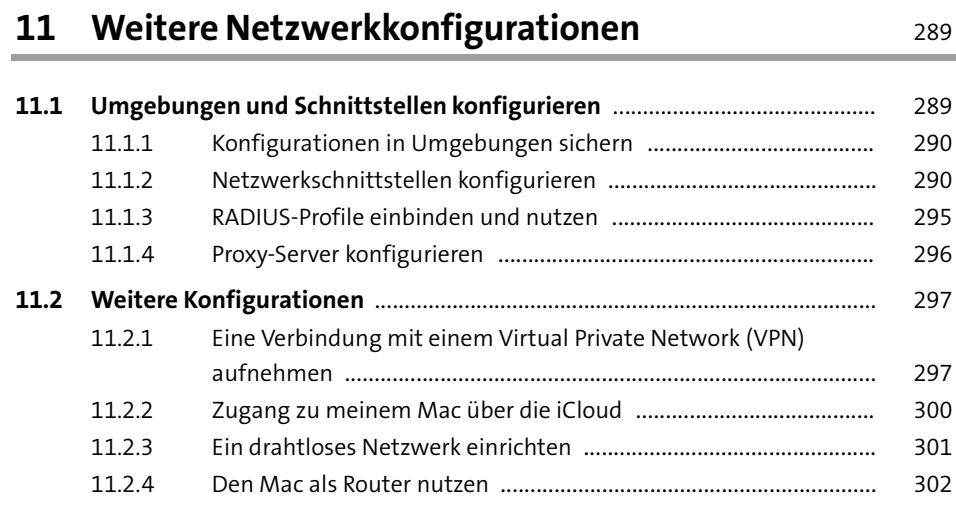

**12 Rechner im Netzwerk fernsteuern** <sup>305</sup>

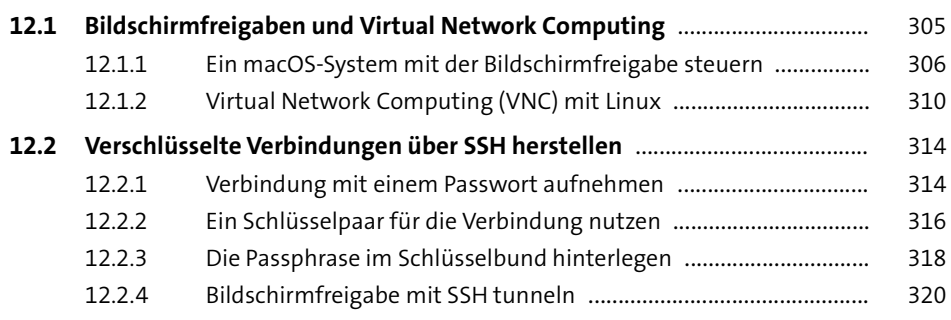

### **Inhalt**

# **13 Dateien übertragen und Ordner freigeben** <sup>323</sup>

### **13.1 Ordner freigeben und einbinden** ...................................................................... 323 13.1.1Die Ansicht »Netzwerk« und der Dialog »Mit Server verbinden« 324

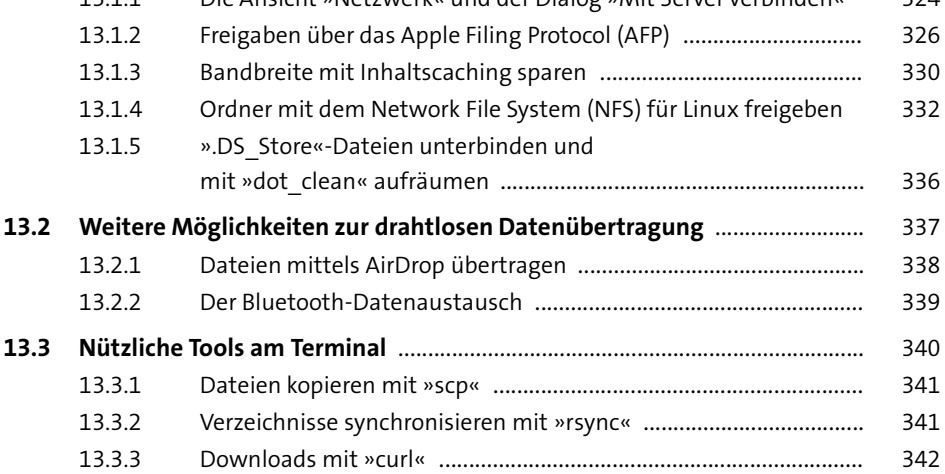

# **14 macOS und Windows im Netzwerk** <sup>345</sup>

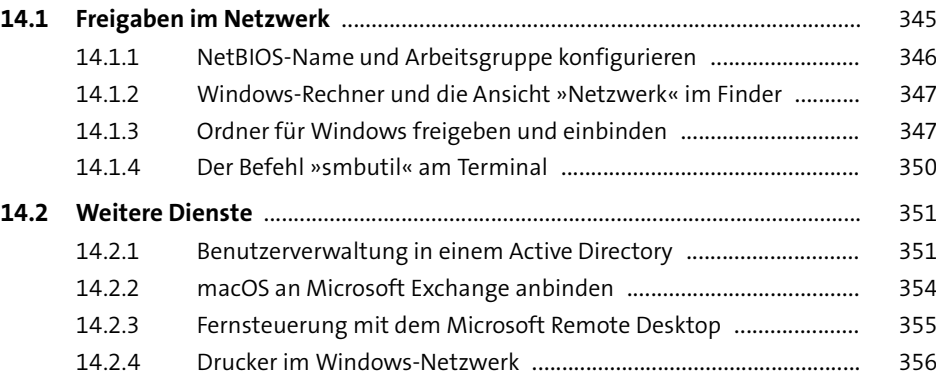

# **15 Netzwerkprobleme beheben** <sup>359</sup>

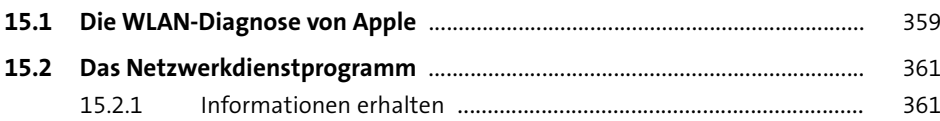

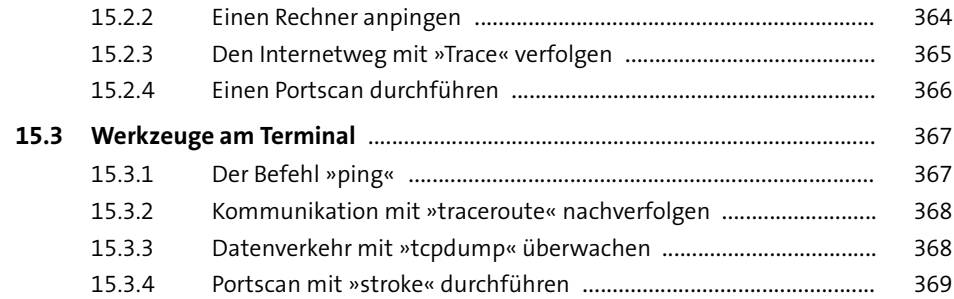

### **TEIL IV Sicherheit und Privatsphäre**

# **16 Das Betriebssystem und den Rechner absichern** <sup>373</sup>

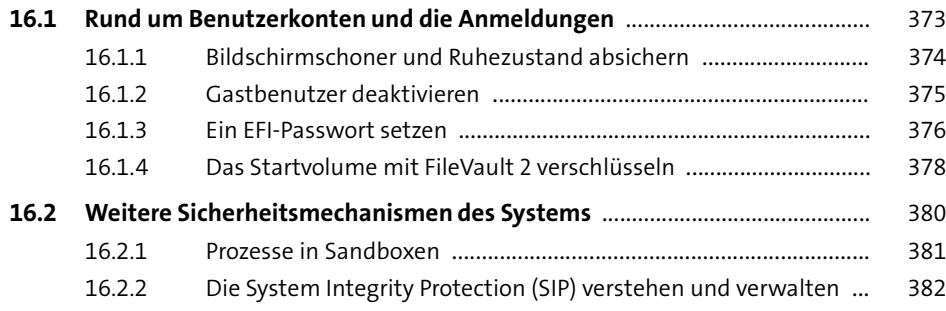

# **17 Die Kommunikation absichern und verschlüsseln** <sup>387</sup>

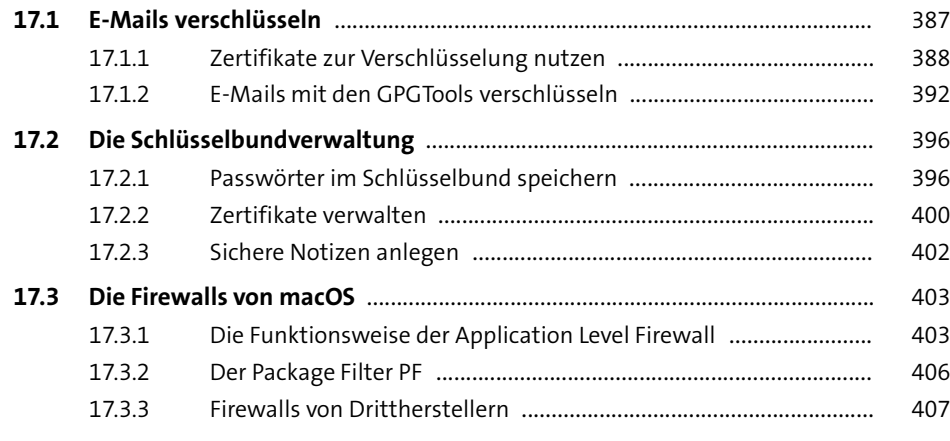

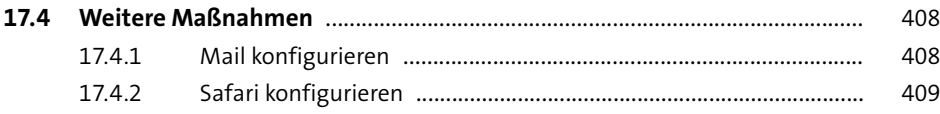

### **TEIL V Automatisierung**

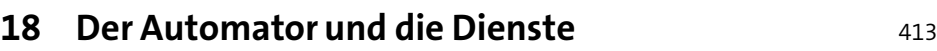

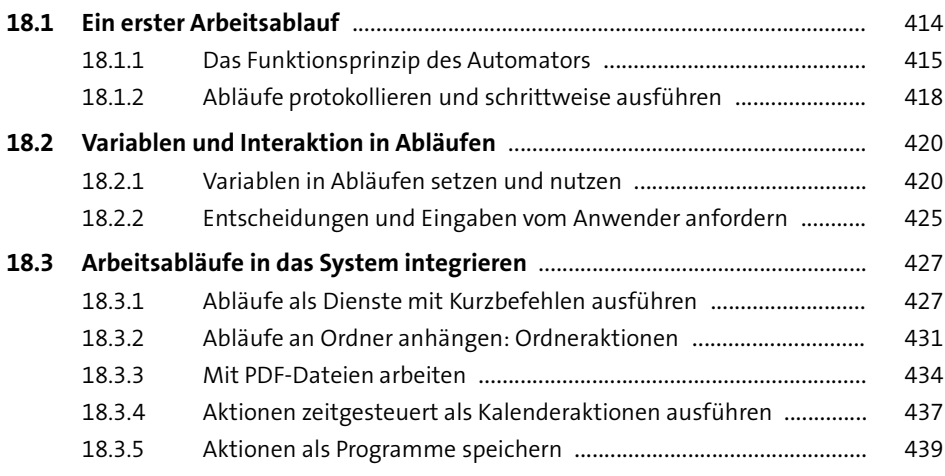

# **19 JavaScript for Automation (JXA)** 441

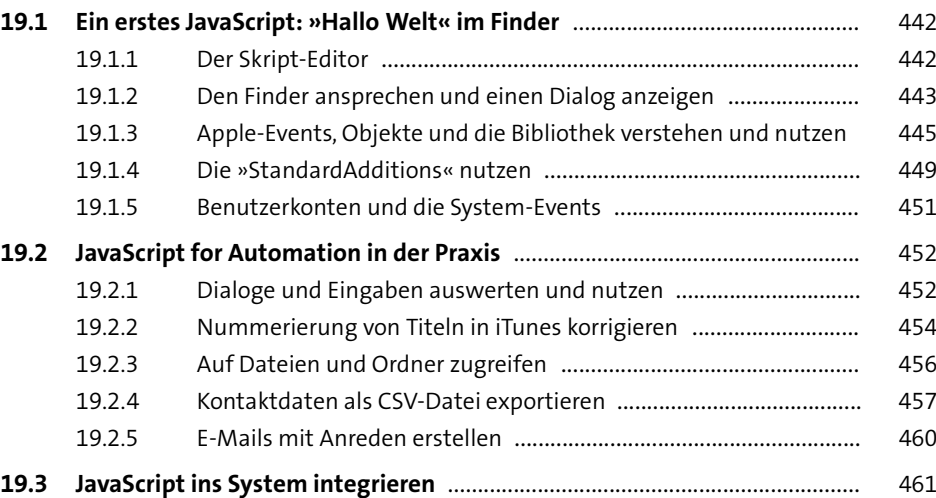

**Inhalt**

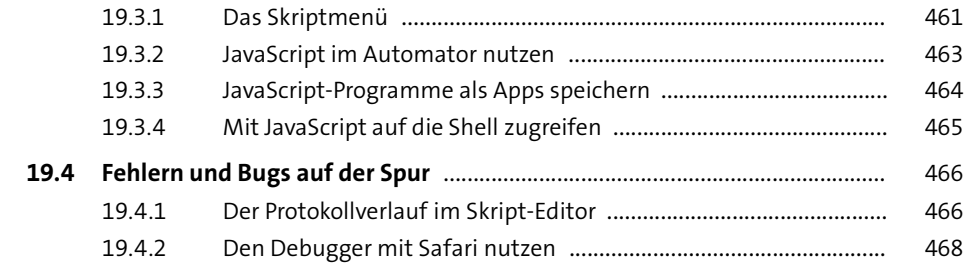

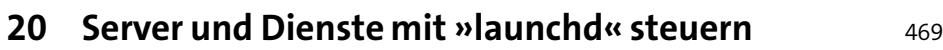

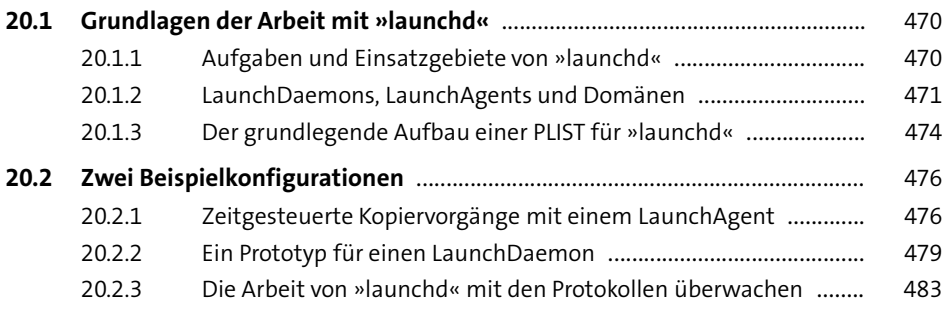

### **TEIL VI Einstieg ins Terminal**

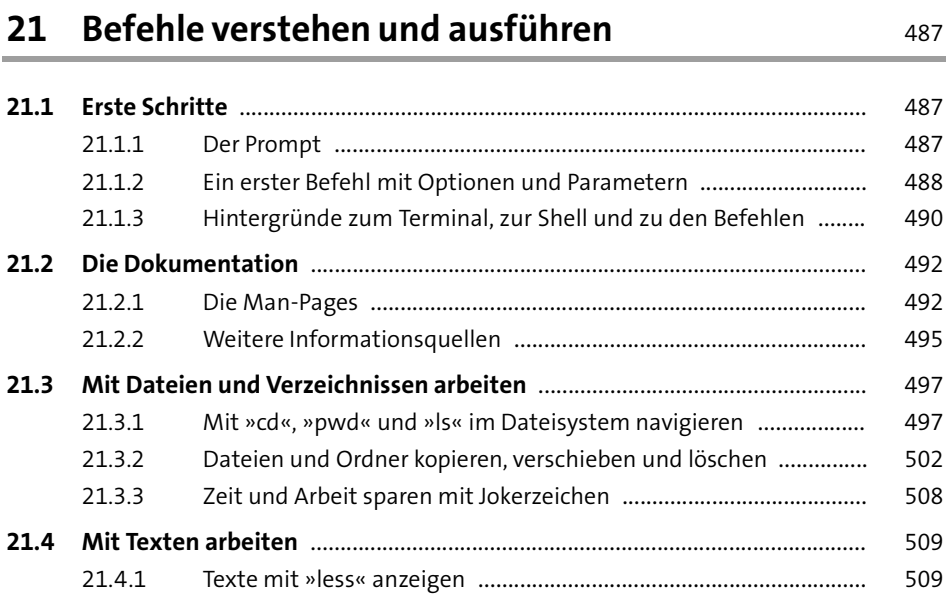

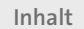

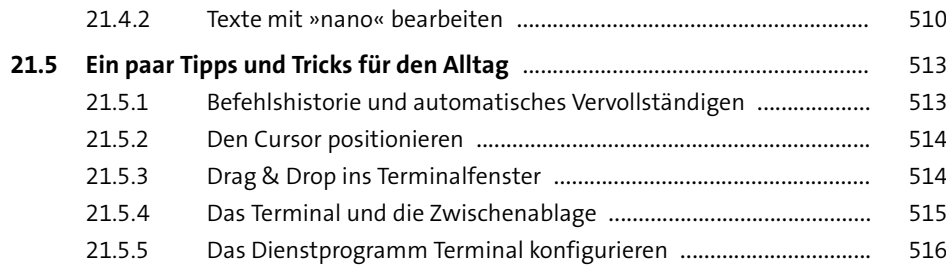

# **22 Spezielle Befehle von macOS** 519

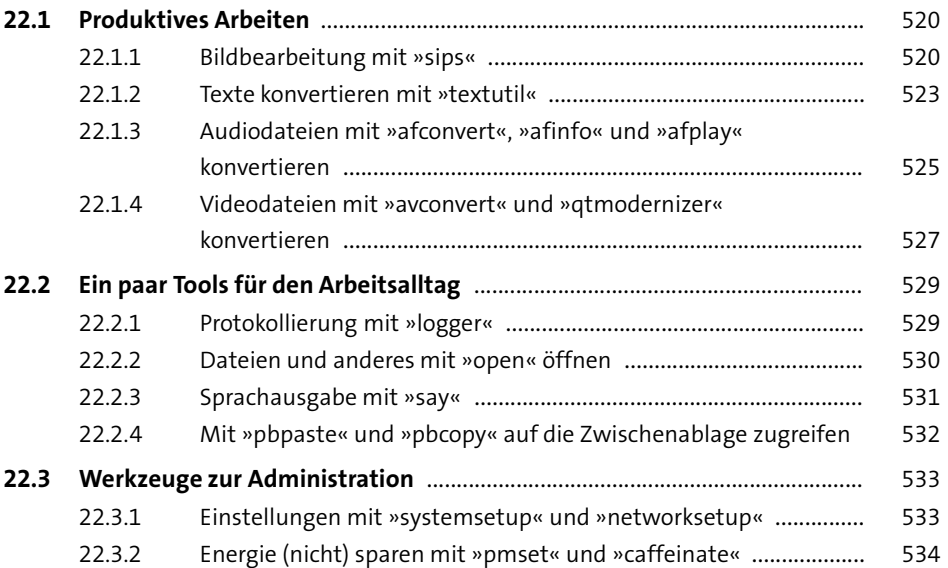

# **23 Open-Source-Software installieren und nutzen** <sup>537</sup>

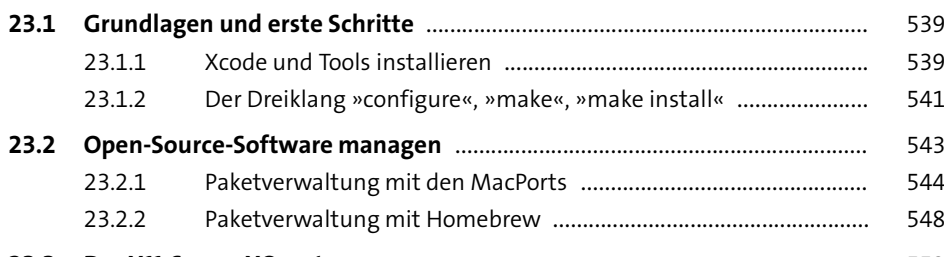

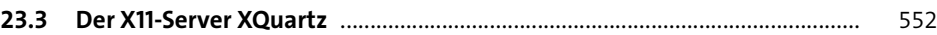

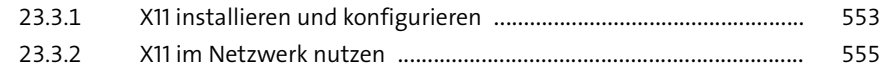

### **TEIL VII Workshops**

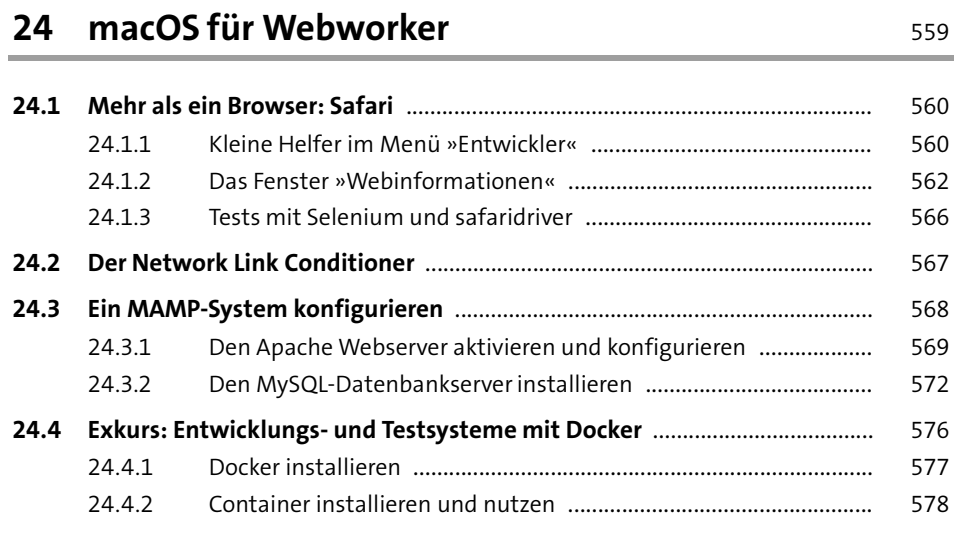

# **25 Eine eigene Wolke mit dem Mac:**

**Virtual Appliances nutzen** 581

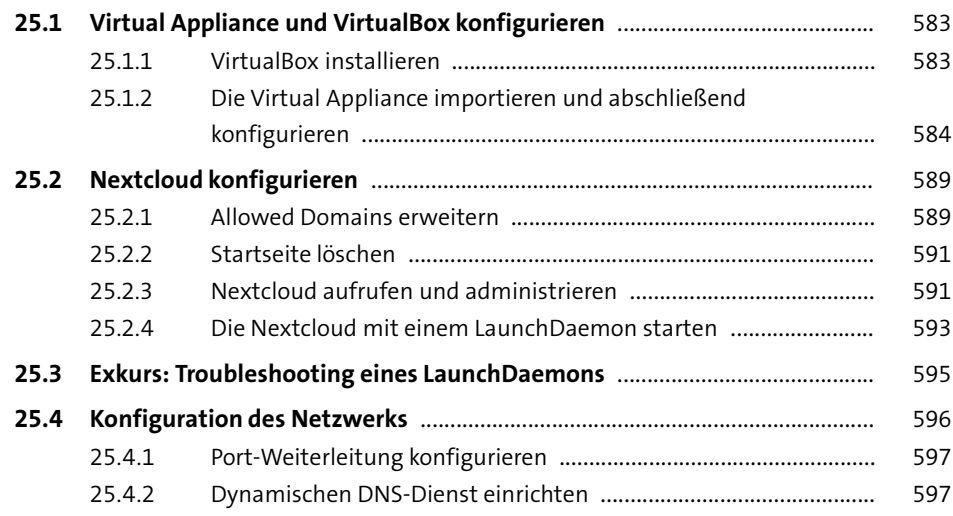

# **26 Der Raspberry Pi 2 als Medienserver für macOS** <sup>599</sup>

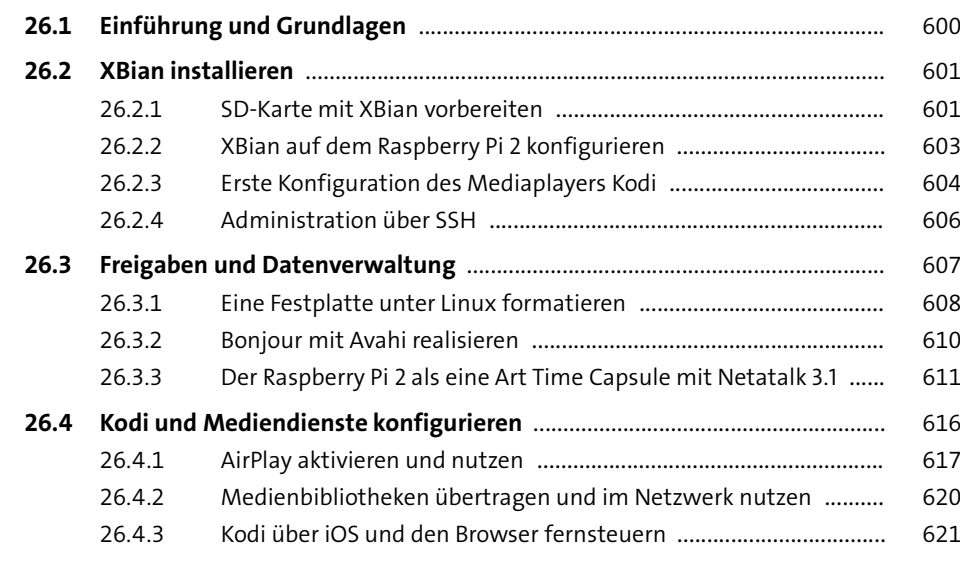

### **TEIL VIII Troubleshooting**

# **27** Prozesse und ihr Management **Example 25** 625

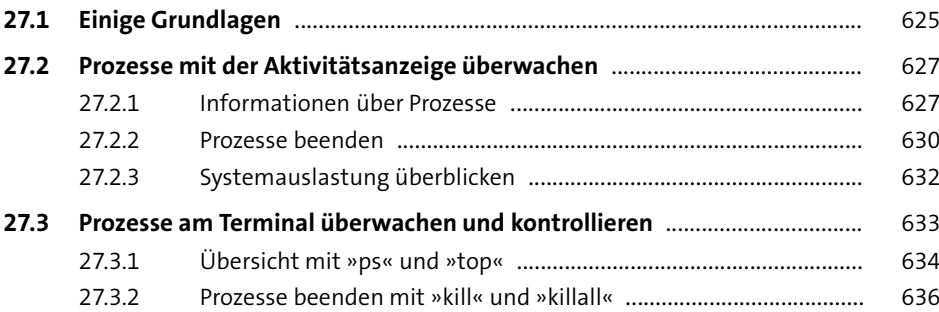

# **28 Probleme identifizieren und beheben** <sup>637</sup>

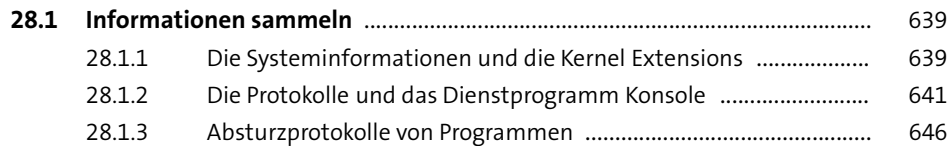

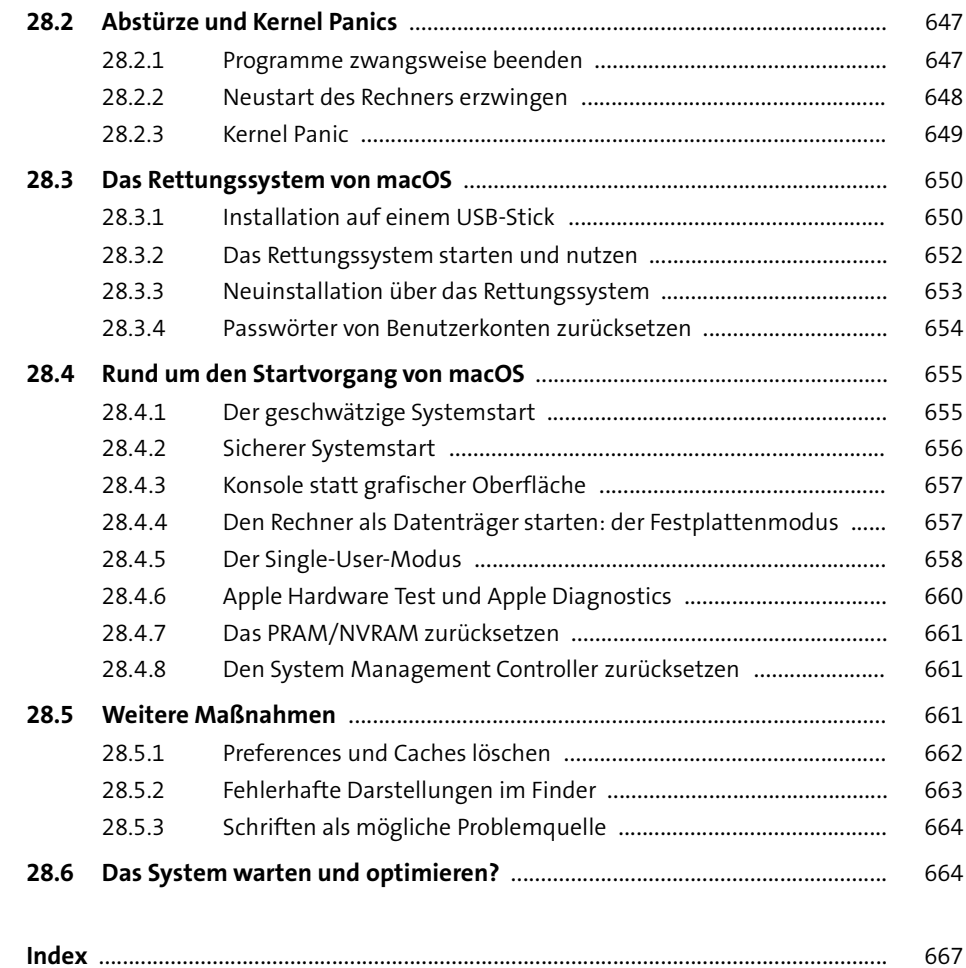